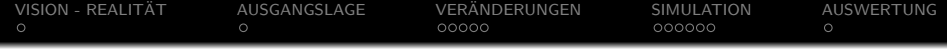

## TUTORIAL 2-1 Beispiel zu 'Komplexität Planen'

Gerd Doeben-Henisch doeben@fb2.fra-uas.de

Frankfurt University of Applied Sciences [FRA-UAS] Email: doeben@fb2.fra-uas.de uffmm.org

Modul 'Kommunalplanung & Gamification ...', WS 2020, 9.Dez.2020

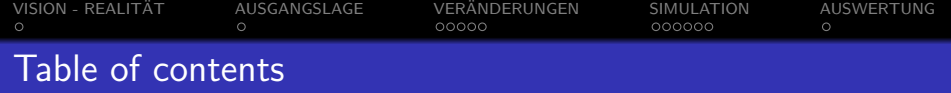

- 1 VISION REALITÄT
- 2 [AUSGANGSLAGE](#page-4-0)
- 3 VERÄNDERUNGEN
- 4 [SIMULATION](#page-10-0)
- 5 [AUSWERTUNG](#page-16-0)

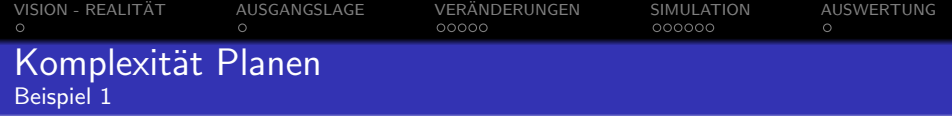

## Vorbemerkung

In dieser Präsentation wird ein einfaches Beispiel aus dem Alltag vorgestellt, anhand dessen ansatzweise die Denkweise illustriert wird, die durch die Software [SW] ermöglicht wird.

<span id="page-3-0"></span>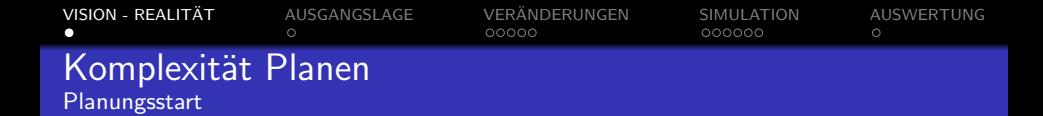

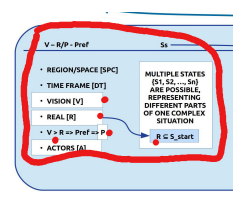

Abbildung: Planungsstart Ort des Geschehens – Region [SPC] – ist die Frankfurt University; Zeit – Time Frame [TF] – der 9.Dezember 2020. Vision  $|V| =$  Gerd ist nicht hungrig. Realität  $[{\cal R}] = E$ s ist Mittagszeit. Gerd ist hungrig. Nach Voraussetzung gilt:  $V > R$ , also ist R ein Problem [P], d.h. der Zustand, dass Gerd hungrig ist, soll geändert werden. Das Problem  $P = R$  bildet damit den Kern  $S_{Kern}$  der Ausgangslage  $S_{Start}$ . Die beteiligten Akteure [A] ist nur die Person Gerd.

<span id="page-4-0"></span>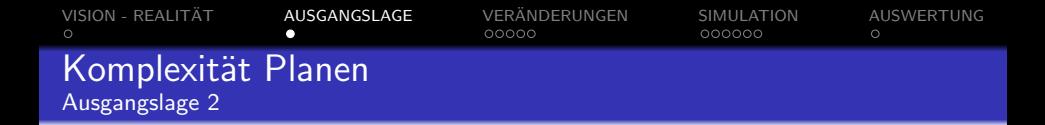

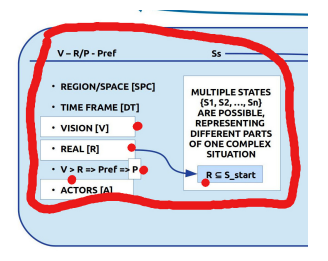

Abbildung: Planungsstart

Die Ausgangslage  $S_{Start}$  setzt sich zusammen aus dem Kern  $S_{Kern} = P$ und möglichen weiteren konkreten Gegebenheiten  $Rx$  aus dem Alltag, z.B.  $Rx = Es$  ist Coronazeit. Alle Restaurants sind geschlossen. Die Mensa ist geöffnet. Dann würde die Ausgangslage lauten:

 $S_{Start} = S_{Kern} + R_X$  mit  $S_{Kern} = P$ .

<span id="page-5-0"></span>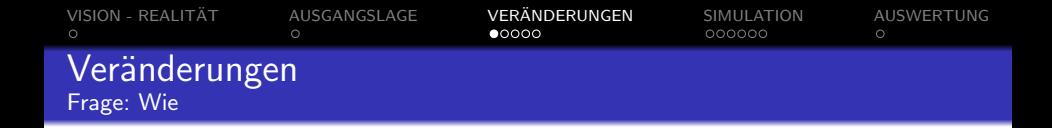

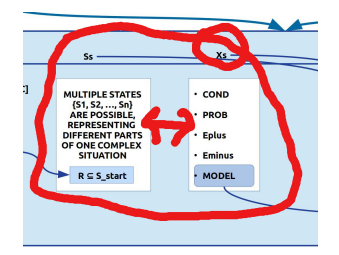

Abbildung: Veränderungsregeln X

Es stellt sich jetzt die Frage, welche Art von *Veränderungen*  $[X]$  sind möglich, um den Zustand, dass Gerd hungrig ist, in den Zustand zu verwandeln, dass er nicht hungrig ist? Im Alltag gibt es eine ganze Skala von Antworten zwischen Keine Ahnung oder Das ist doch ganz einfach bis hin zu Ich könnte mir vorstellen, dass .... Hier ist die Erfahrung und die Kreativität von allen Beteiligten gefordert.

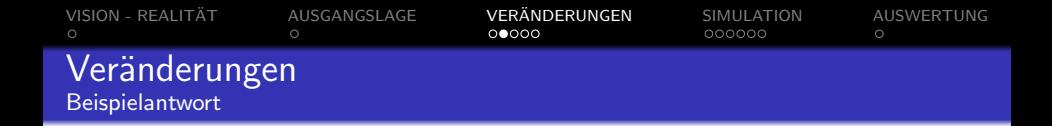

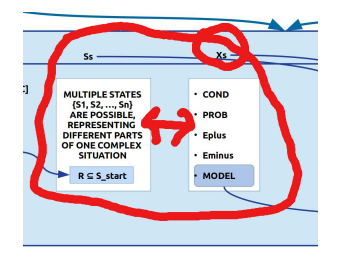

Abbildung: Veränderungsregeln X

(1) WENN GILT: Gerd ist hungrig. Die Mensa ist geöffnet., DANN WÄRE ES MÖGLICH ZU SAGEN: Eplus= Gerd geht zur Mensa.. (2) WENN GILT: Gerd geht zur Mensa., DANN WÄRE ES MÖGLICH ZU SAGEN: Eplus= Gerd ist in der Mensa. und  $Eminus=$ Gerd geht zur Mensa., da er ja in der Mensa angekommen nicht mehr zur Mensa geht.

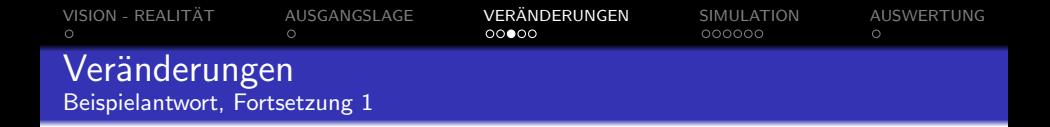

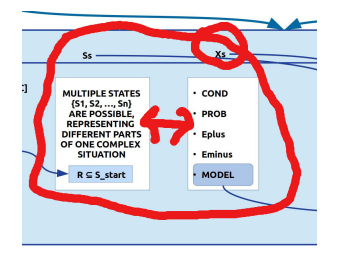

Abbildung: Veränderungsregeln X

(3) WENN GILT: Gerd ist in der Mensa., DANN WÄRE ES MÖGLICH  $ZU$  SAGEN: **Eplus** = Gerd kauft sich ein Lunchpaket.. (4) WENN GILT: Gerd kauft sich ein Lunchpaket., DANN WÄRE ES MÖGLICH ZU SAGEN: Eplus= Gerd verspeist sein Lunchpaket und  $Eminus =$  Gerd kauft sich ein Lunchpaket.., da er ja ein Lunchpaket hat.

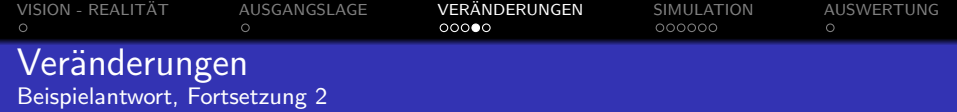

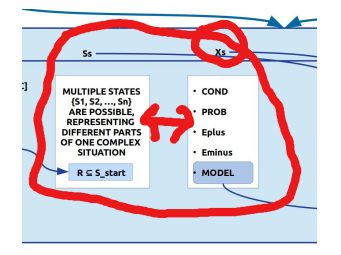

Abbildung: Veränderungsregeln X

(5) WENN GILT: Gerd verspeist sein Lunchpaket, DANN WÄRE ES MÖGLICH ZU SAGEN: Eplus= Gerd ist nicht hungrig. und  $E$ minus $=$  Gerd ist hungrig. Gerd verspeist sein Lunchpaket., da er ja gegessen hat und dadurch nicht mehr hungrig ist.

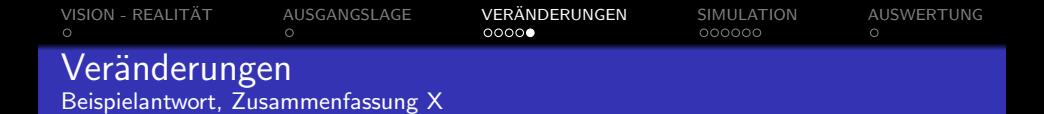

- **1** WENN: Gerd ist hungrig. Die Mensa ist geöffnet., DANN: Eplus= Gerd geht zur Mensa...
- **2** WENN : Gerd geht zur Mensa., DANN: Eplus = Gerd ist in der Mensa. und  $Eminus =$  Gerd geht zur Mensa., da er ja in der Mensa angekommen ist und nicht mehr zur Mensa geht.
- **3** WENN : Gerd ist in der Mensa., DANN: Eplus= Gerd kauft sich ein Lunchpaket..
- **4** WENN : Gerd kauft sich ein Lunchpaket., DANN: Eplus= Gerd verspeist sein Lunchpaket und Eminus= Gerd kauft sich ein Lunchpaket.., da er ja ein Lunchpaket hat.
- **6** WENN : Gerd verspeist sein Lunchpaket, DANN: Eplus= Gerd ist nicht hungrig. und **Eminus** Gerd ist hungrig. Gerd verspeist sein Lunchpaket., da er ja gegessen hat und dadurch nicht mehr hungrig ist.

<span id="page-10-0"></span>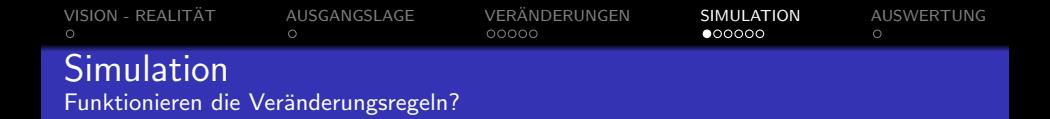

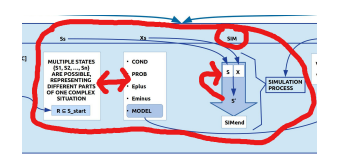

Abbildung: Simulation von X auf S

Wenn man eine Ausgangslage $S_{start}$  und Veränderungsregeln  $X$  formuliert hat, dann stellt sich die Frage, ob die Anwendung der Veränderungsregeln auf die Ausgangslage tatsächlich zu dem gewünschten Zielzustand führt. Dazu muss man die Anwendung der Veränderungsregeln überprüfen, indem man sie anwendet. Dies nennt man eine – hier nur passive – Simulation [SIM].

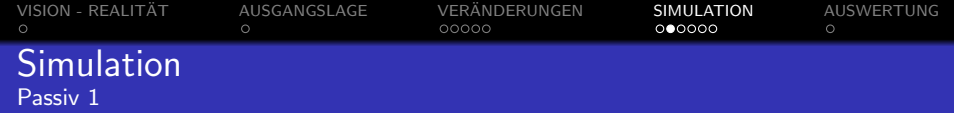

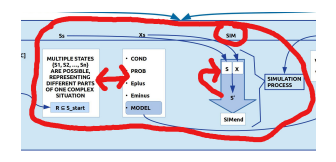

Abbildung: Simulation von X auf S

- $\bullet$   $S_{Start} =$ Es ist Mittagszeit. Gerd ist hungrig. Es ist Coronazeit. Alle Restaurants sind geschlossen. Die Mensa ist geöffnet.
- $2 X_1 = WENN$ : Gerd ist hungrig. Die Mensa ist geöffnet., DANN: Eplus= Gerd geht zur Mensa...
- $\bullet$   $S_{Start+1} =$ Es ist Mittagszeit. Gerd ist hungrig. Es ist Coronazeit. Alle Restaurants sind geschlossen. Die Mensa ist geöffnet. Gerd geht zur Mensa

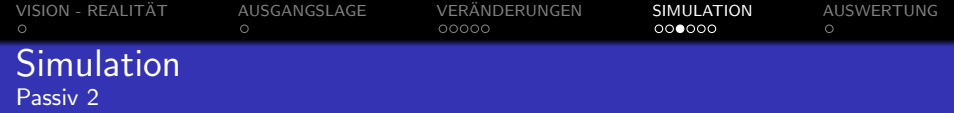

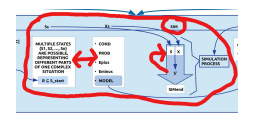

Abbildung: Simulation von X auf S

- $\bullet$   $S_{Start+1} =$ Es ist Mittagszeit. Gerd ist hungrig. Es ist Coronazeit. Alle Restaurants sind geschlossen. Die Mensa ist geöffnet. Gerd geht zur Mensa
- **2 WENN** : Gerd geht zur Mensa., DANN: Eplus= Gerd ist in der Mensa. und  $Eminus =$  Gerd geht zur Mensa., da er ja in der Mensa angekommen ist und nicht mehr zur Mensa geht.
- $\bullet$   $S_{Start+2} =$ Es ist Mittagszeit. Gerd ist hungrig. Es ist Coronazeit. Alle Restaurants sind geschlossen. Die Mensa ist geöffnet. Gerd ist in der Mensa

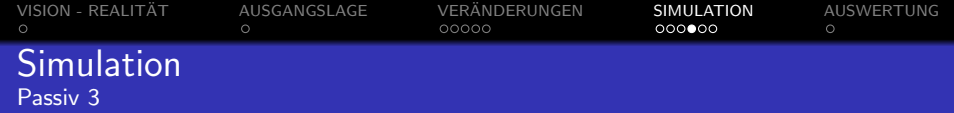

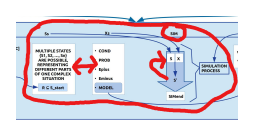

Abbildung: Simulation von X auf S

- $\bullet$   $S_{Start+2} =$ Es ist Mittagszeit. Gerd ist hungrig. Es ist Coronazeit. Alle Restaurants sind geschlossen. Die Mensa ist geöffnet. Gerd ist in der Mensa
- **2 WENN**: Gerd ist in der Mensa., **DANN**:  $Eplus =$  Gerd kauft sich ein Lunchpaket..
- $\bullet$   $S_{Start+3} =$ Es ist Mittagszeit. Gerd ist hungrig. Es ist Coronazeit. Alle Restaurants sind geschlossen. Die Mensa ist geöffnet. Gerd ist in der Mensa. Gerd kauft sich ein Lunchpaket.

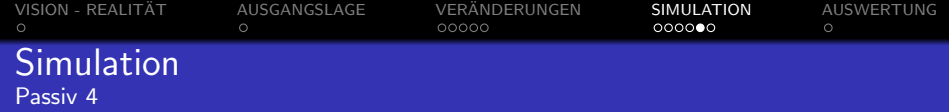

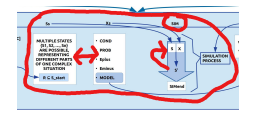

Abbildung: Simulation von X auf S

 $\bullet$   $S_{Start+3} =$ Es ist Mittagszeit. Gerd ist hungrig. Es ist Coronazeit. Alle Restaurants sind geschlossen. Die Mensa ist geöffnet. Gerd ist in der Mensa. Gerd kauft sich ein Lunchpaket.

- **2** WENN : Gerd kauft sich ein Lunchpaket.,  $DANN$ : Eplus= Gerd verspeist sein Lunchpaket. und  $Eminus=$ Gerd kauft sich ein Lunchpaket.., da er ja ein Lunchpaket hat.
- $\bullet$   $S<sub>Start+4</sub>=E<sub>s</sub>$  ist Mittagszeit. Gerd ist hungrig. Es ist Coronazeit. Alle Restaurants sind geschlossen. Die Mensa ist geöffnet. Gerd ist in der Mensa. Gerd verspeist sein Lunchpaket.

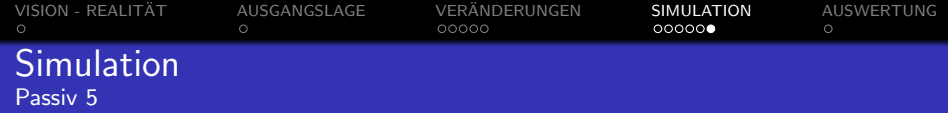

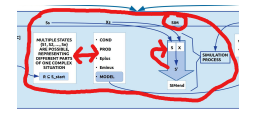

Abbildung: Simulation von X auf S

- $\bullet$   $S_{Start+4} =$ Es ist Mittagszeit. Gerd ist hungrig. Es ist Coronazeit. Alle Restaurants sind geschlossen. Die Mensa ist geöffnet. Gerd ist in der Mensa. Gerd verspeist sein Lunchpaket.
- <sup>2</sup> WENN : Gerd verspeist sein Lunchpaket ,  $DANN$ : Eplus = Gerd ist nicht hungrig. und  $E$ minus $=$  Gerd ist hungrig. Gerd verspeist sein Lunchpaket., da er ja gegessen hat und dadurch nicht mehr hungrig ist.
- $\bullet$   $S<sub>Start+5</sub>=E<sub>s</sub>$  ist Mittagszeit. Gerd ist nicht hungrig. Es ist Coronazeit. Alle Restaurants sind geschlossen. Die Mensa ist geöffnet. Gerd ist in der Mensa.

<span id="page-16-0"></span>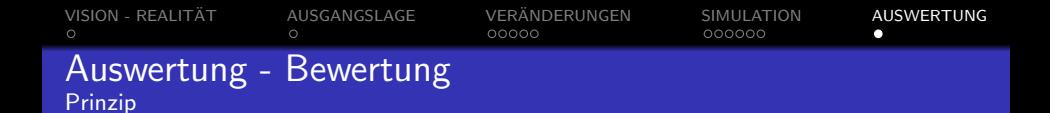

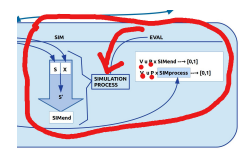

Abbildung: Simulator mit Evaluation

Für die Bewertung des aktuellen Endzustands  $S_{End} = S_{Start+5} =$  Es ist Mittagszeit. Gerd ist nicht hungrig. Es ist Coronazeit. Alle Restaurants sind geschlossen. Die Mensa ist geöffnet. Gerd ist in der Mensa. gibt es zwei Anhaltspunkte: Die Vision  $V =$  Gerd ist nicht hungrig. und die als **Problem P** klassifizierte Realität  $R =$  Gerd ist hungrig. Die Vision V kommt im Endzustand vor und das Problem kommt nicht mehr vor. Danach wäre der Endzustands  $S_{End} = S_{Start+5}$  tatsächlich der Zielzustand  $S_{Goal}$ .